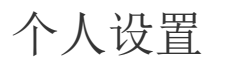

## 视频要点

主要介绍:

- 1. 用户怎样进行个人设置,支持哪些设置项。
- 2. 管理员如何控制用户的个人设置。

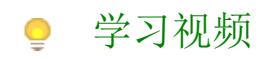

您的浏览器不支持播放此视频。 倍速:\_\_\_\_\_\_\_ 1.0X